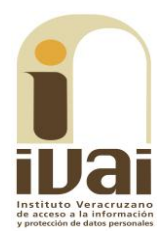

### **RECURSO DE REVISIÓN**

**EXPEDIENTE: IVAI-REV/414/2018/I** 

**SUJETO OBLIGADO: Ayuntamiento** de Acayucan, Veracruz

**ACTO RECLAMADO: Inconformidad** con la respuesta

**COMISIONADA PONENTE:** Yolli García Alvarez

**SECRETARIA DE ESTUDIO** Y **CUENTA: Elizabeth Rojas Castellanos** 

Xalapa, de Enríquez, Veracruz a veinticuatro de mayo de dos mil dieciocho.

De las constancias que obran en autos, se desprenden los siguientes:

## HECHOS

I. El doce de enero de dos mil dieciocho, la parte recurrente presentó solicitud de información vía Plataforma Nacional de Transparencia, al Ayuntamiento de Acayucan, Veracruz, quedando registrada con el número de folio 00262518 en la que se requirió lo siguiente:

Curricular del Titular actual del Sujeto Obligado y Tesorero Municipal Directorio 2018 de Servidores Públicos del Sujeto Obligado. Lista de Todo Personal que labora en el Sujeto Obligado 2018 y salarios asignados.

II. El veintiséis de enero del actual, el ente obligado dio respuesta a la solicitud, notificando lo siguiente:

se remite información  $\sim$   $\sim$ 

Adjuntando el archivo denominado "folio00262518.doc".

III. Inconforme con la respuesta, el veintisiete de enero siguiente, la parte promovente interpuso el presente recurso vía Infomex-Veracruz.

IV. Por acuerdo de veintinueve de enero del actual, la comisionada presidenta de este Instituto, tuvo por presentado el recurso y ordenó remitirlo a la ponencia a su cargo.

V. El uno de marzo del año en curso, se admitió dejándose a disposición del sujeto obligado y del recurrente las constancias que integran los expedientes para que en un plazo máximo de siete días manifestaran lo que a su derecho conviniera, sin que de autos se advierta que hubieran comparecido.

VI. El dos de marzo posterior, se determinó ampliar el plazo para formular el proyecto de resolución; toda vez que se encontraba transcurriendo el plazo de siete días señalado en la fracción que antecede.

VII. En virtud de que el medio de impugnación se encontraba debidamente sustanciado, por auto de veintiuno de mayo posterior, se declaró cerrada la instrucción, ordenándose formular el proyecto de resolución conforme a las siguientes:

### **CONSIDERACIONES**

PRIMERA. Competencia. El Pleno del Instituto Veracruzano de Acceso a la Información y Protección de Datos Personales es competente para conocer y resolver los recursos de revisión, que tienen por objeto salvaguardar y garantizar el derecho a la información y la protección de datos personales, y que son presentados en contra de las respuestas emitidas por el sujeto obligado, así como por las omisiones de las mismas.

Lo anterior, con fundamento en lo previsto en los artículos 6, párrafos segundo y cuarto, apartado A, fracción IV de la Constitución Política de los Estados Unidos Mexicanos, 6 párrafos séptimo, octavo y noveno y 67, párrafo segundo fracción IV apartado 4, de la Constitución Política del Estado de Veracruz de Ignacio de la Llave; 77, 80, fracción II, 89, 90, fracción XII, 192, 193, 215 y 216 de Ley 875 de Transparencia y Acceso a la Información Pública para el Estado de Veracruz de Ignacio de la Llave

SEGUNDA. Requisitos de procedibilidad. Este cuerpo colegiado advierte que en el presente recurso de revisión y su acumulado se encuentran satisfechos los requisitos formales y substanciales previstos en el artículo 159 de la Ley 875 de Transparencia y Acceso a la Información Pública para el Estado de Veracruz de Ignacio

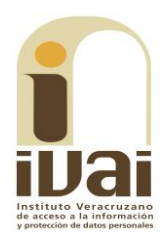

de la Llave, toda vez que en los mismos se señala: **I.** El nombre del recurrente; II. Correo electrónico para oír y recibir notificaciones; III. La Unidad de Transparencia del Sujeto obligado ante la cual se presentó la solicitud cuyo trámite da origen al recurso; IV. La fecha en que se le notificó al solicitante; V. El acto o resolución que recurre; VI. La exposición de los agravios; VII. La copia de la respuesta que se impugna; y VIII. En su caso, pruebas que tengan relación directa con el acto o resolución que se recurre.

Lo anterior, conforme a lo previsto en los artículos 155, 156, 157 y 192 fracción III, incisos a) y b) de la Ley 875 de Transparencia y Acceso a la Información Pública para el Estado de Veracruz de Ignacio de la Llave.

Por lo que al no advertirse la actualización de alguna de las causales de improcedencia o sobreseimiento previstas en los artículos 222 y 223 de la multicitada Ley 875 de Transparencia y Acceso a la Información Pública, este organismo debe entrar al estudio de fondo del recurso de revisión y su acumulado.

TERCERA. Estudio de fondo. Previo al estudio de fondo es menester señalar que:

De conformidad con el texto vigente del artículo 1° de la Constitución Política de los Estados Unidos Mexicanos, modificado por el decreto de reforma constitucional publicado en el Diario Oficial de la Federación, el diez de junio de dos mil once, en materia de derechos fundamentales, nuestro orden jurídico tiene dos fuentes primigenias: los derechos fundamentales reconocidos en la Constitución; y todos aquellos derechos humanos establecidos en tratados internacionales de los que el Estado mexicano es parte.

Las normas provenientes de ambas fuentes gozan de rango constitucional y, por tanto, son normas supremas del ordenamiento jurídico mexicano. Esto implica que los valores, principios y derechos que ellas materializan deben permear en todo el orden jurídico, obligando a todas las autoridades a su aplicación y, en aquellos casos en que sea procedente, a su interpretación.

El derecho de acceso a la información está regulado en el segundo párrafo del artículo 6° de la referida Constitución; 13 de la Convención Americana sobre Derechos Humanos y 19 del Pacto Internacional de Derechos Civiles y Políticos.

El artículo 6º constitucional, en su apartado A, fracción I, señala que toda la información en posesión de cualquier autoridad, entidad, órgano y organismo de los Poderes Ejecutivo, Legislativo y Judicial, órganos autónomos, partidos políticos, fideicomisos y fondos públicos, así como de cualquier persona física, moral o sindicato que reciba y ejerza recursos públicos o realice actos de autoridad en el ámbito federal, estatal y municipal, es pública y sólo podrá ser reservada temporalmente por razones de interés público y seguridad nacional, en los términos que fijen las leyes. En la interpretación de este derecho deberá prevalecer el principio de máxima publicidad.

Asimismo, el derecho de petición consagrado en el artículo 8° constitucional implica la obligación de las autoridades de dictar a una petición hecha por escrito, esté bien o mal formulada, un acuerdo también por escrito, que debe hacerse saber en breve término al peticionario.

Aunado a ello, el ya referido artículo 6º de la propia Constitución federal, establece que el derecho a la información será garantizado por el Estado.

Ambos derechos, reconocidos además en tratados internacionales y leyes reglamentarias, se encuentran vinculados y relacionados en la medida que garantizan a los gobernados el derecho, no sólo a que se les dé respuesta a sus peticiones por escrito y en breve término, sino que se haga con la información completa, veraz y oportuna de que disponga o razonablemente deba disponer la autoridad, lo que constituve un derecho fundamental tanto de los individuos como de la sociedad.

Se ha establecido por parte de la Suprema Corte de Justicia de la Nación, que el acceso a la información se distingue de otros derechos intangibles por su doble carácter: como un derecho en sí mismo y como un medio o instrumento para el ejercicio de otros derechos.

En efecto, además de un valor propio, la información tiene uno instrumental que sirve como presupuesto del ejercicio de otros derechos y como base para que los gobernados ejerzan un control respecto del funcionamiento institucional de los poderes públicos, por lo que se perfila como un límite a la exclusividad estatal en el manejo de la información y, por ende, como una exigencia social de todo Estado de Derecho.

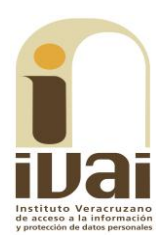

Así, el acceso a la información como garantía individual tiene por objeto maximizar el campo de la autonomía personal, posibilitando el ejercicio de la libertad de expresión en un contexto de mayor diversidad voces y opiniones; incluso algunos instrumentos de datos, internacionales lo asocian a la libertad de pensamiento y expresión, a las cuales describen como el derecho que comprende la libertad de buscar, recibir y difundir informaciones e ideas de toda índole.

Por otro lado, el acceso a la información como derecho colectivo o garantía social cobra un marcado carácter público en tanto que funcionalmente tiende a revelar el empleo instrumental de la información no sólo como factor de autorrealización personal, sino como mecanismo de control institucional, pues se trata de un derecho fundado en una de las características principales del gobierno republicano, que es el de la publicidad de los actos de gobierno y la transparencia de la administración.

Por tanto, este derecho resulta ser una consecuencia directa del principio administrativo de transparencia de la información pública gubernamental y, a la vez, se vincula con el derecho de participación de los ciudadanos en la vida pública, protegido por la Constitución Política de los Estados Unidos Mexicanos.

Lo anterior se estableció en la jurisprudencia de rubro: ACCESO A LA INFORMACIÓN. SU NATURALEZA COMO GARANTÍAS **INDIVIDUAL Y SOCIAL**, publicada en el Semanario Judicial de la Federación y su Gaceta, Novena Época, Tomo XXVII, junio de 2008, página 743, Pleno, tesis P./J. 54/2008; véase ejecutoria en el Semanario Judicial de la Federación y su Gaceta, Novena Época, Tomo XXVII, abril de 2008, página 1563.

Para la efectiva tutela del derecho a acceder a la información pública, la fracción IV del artículo 6º constitucional, apartado A, precisa establecerán mecanismos de acceso a la información y se procedimientos de revisión expeditos que se sustanciarán ante los organismos autónomos especializados e imparciales que establece la propia Constitución.

A nivel local, la Constitución Política del Estado de Veracruz de Ignacio de la Llave establece en su artículo 6°, reformado por el decreto de reforma constitucional publicado en la Gaceta Oficial del Estado de Veracruz, el veintisiete de abril del dos mil dieciséis, en materia de transparencia, acceso a la información pública y protección de datos personales, en el que se señala que, toda persona gozará del derecho a la información, así como al de acceso, rectificación, cancelación y oposición al tratamiento de sus datos personales, frente a los sujetos obligados, derecho que de conformidad con lo dispuesto en el artículo 67 fracción IV, del ordenamiento legal en cita, se garantiza por este Instituto Veracruzano de Acceso a la Información y Protección de Datos Personales, como organismo autónomo del Estado, de funcionamiento colegiado, y de naturaleza especializada en la difusión, capacitación y cultura de la transparencia, imparcial y con jurisdicción material en su ámbito de competencia.

Por su parte, el artículo 7º señala que toda persona podrá ejercer el derecho de petición ante las autoridades del Estado, de los municipios, así como de los organismos autónomos, los cuales estarán obligados a dar respuesta escrita, motivada y fundada, en un plazo no mayor de cuarenta y cinco días hábiles. La ley regulará los casos en los que, ante el silencio de la autoridad administrativa, la respuesta a la petición se considere en sentido afirmativo.

Por otro lado, la Ley 875 de Transparencia y Acceso a la Información Pública para el Estado de Veracruz de Ignacio de la Llave, dispone en sus artículos 4 párrafo 2; 5; 67, 140; 143 párrafo primero, y 145 párrafos primero y segundo, que toda la información que los sujetos obligados generen, administren o posean es pública, salvo los casos de excepción previstos en la propia Ley, y por ende, toda persona directamente o a través de su representante legal, puede ejercer su derecho de acceso a la información ante el sujeto obligado que corresponda; con la obligación para éste, de dar respuesta a la solicitud de información en un plazo de diez días hábiles siguientes al que se haya recibido dicha solicitud.

La obligación de acceso a la información se cumple cuando se ponen a disposición del solicitante los documentos o registros o en su caso se expidan copias simples o certificadas de la información requerida, y en caso de que la información se encuentre publicada, se hará saber por escrito al interesado la fuente, el lugar y la forma en que puede consultar, reproducir u obtener la información.

El solicitante a su vez puede impugnar la determinación del sujeto obligado de proporcionar o no la información solicitada, cuando se actualice alguno de los supuestos previstos en el numeral 155 de la Ley 875 de Transparencia y Acceso a la Información Pública para el Estado de Veracruz de Ignacio de La Llave.

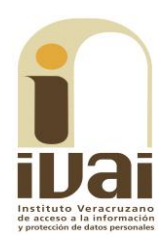

En el caso, la parte ahora recurrente al interponer el recurso hizo valer como agravio que la información proporcionada es incompleta.

Este Instituto estima que el agravio deviene fundado en razón de lo siguiente:

Al formular su solicitud de información, la parte promovente requirió el currículum del titular actual del sujeto obligado y del tesorero municipal, el directorio de servidores públicos de dos mil dieciocho, la lista de todo el personal y los salarios asignados.

Información de naturaleza pública, vinculada con obligaciones de transparencia en términos de lo dispuesto en los artículos 3, fracciones VII, XVI, XVII, XVIII, XXIV y 15, párrafo primero, fracciones VII, VIII y XVII de la Ley 875 de Transparencia y Acceso a la Información Pública para el Estado de Veracruz.

Ahora bien, de las constancias de autos se advierte que durante el procedimiento de acceso el ente obligado mediante oficio número UMAIP-ACAY-46/2018 suscrito por el Titular de la Unidad Municipal de Transparencia, señaló lo siguiente:

UNIDAD MUNICIPAL DE TRANSPARENCIA <sup>cional</sup><br>- 282 jetobligadoaytoacayucanver@outlook.com Acayucan, Ver. 25 enero de 2018 **UMAIP-ACAY-46/2018** C. PRESENTE. De conformidad con el Artículos 6 de la Constitución Política del Estado de Veracruz de Ignacio de la Llave, y los Artículos 1, 2 Fracciones I y II, 3 Fracciones II, VII, XVI y XVIII, 4,5,6,8,9 Fracción IV, 11, 15, 16 Fracciones II y III, 59, 63, 132, 134, 145, 252 y demás relativos y aplicables de la Ley Número 875 de Transparencia y Acceso a la Información Pública para el Estado de Veracruz de Ignacio de la Llave; en respuesta a sus solicitudes de información con numero de folio 00262518, recibida VÍA PLATAFORMA NACIONAL DE TRANSPARENCIA (SISTEMA INFOMEX VERACRUZ), le envió el oficio numero 31/2018OFM de fecha 22 de enero del 2018, con sus anexos, signado por el Lic. Ricardo Pavón Cortes, Oficial Mayor, y el oficio numero 23/18 de fecha 17 de enero del 2018, con sus anexos, signado por el L.C. José Alberto Toledo Toledo, Tesorero Municipal. En caso de considerar que se actualiza alguno de los supuestos a que se Prefiere el artículo 64 de la de Transparencia y Acceso a la Información Pública para el Estado de Veracruz de Ignacio de la Llave, puede interponer el recurso de revisión, directamente ante el Instituto Veracruzano de Acceso a la Información  $26$ **FNF 2018 CONTRALORIA INTERNA**  $\mathcal{L}(\mathcal{W},\mathcal{W})$ **NIRECCION D GIDURIA 7** H. Ayuntamiento Constitucional

Asimismo, se adjuntó el siguiente soporte documental:

> Oficio identificado con la clave 31/2018OFM, firmado por el Oficial Mayor del ayuntamiento obligado, mismo que se inserta a continuación:

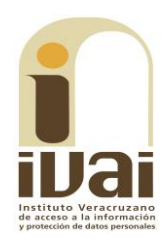

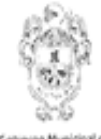

Acayucan, Ver.

 $\ddotsc$ 

OFICIO NUM: 31/2018OFM

Lic. Conrado Martínez Ramírez Encargado de la Unidad de Acceso A la Información (IVAI) **PRESENTE** 

Asunto: El que se indique

Por medio de la presente, me es grato dirigirme a usted, con la finalidad de saludarlo cordialmente, y a su vez manifestarle lo siguiente:

Tengo a bien informarle sobre lo requerido, a efecto de dar el debido cumplimiento al oficio: UMAIP-ACAY-18/2018, con fecha de 16 de Enero de 2018, Acayucan, ver.

Hago de su conocimiento del listado de todo el personal que labora en este H. Ayuntamiento Constitucional de Acayucan, Ver. Y le informa que por el momento no se cuanta con parte de la información requerida en lo que es el curricular del titular del sujeto obligado y tesorero Municipal.

Sin otro particular por el momento, reitero mis más atentas consideraciones, quedando de usted para cualquier duda o aclaración.

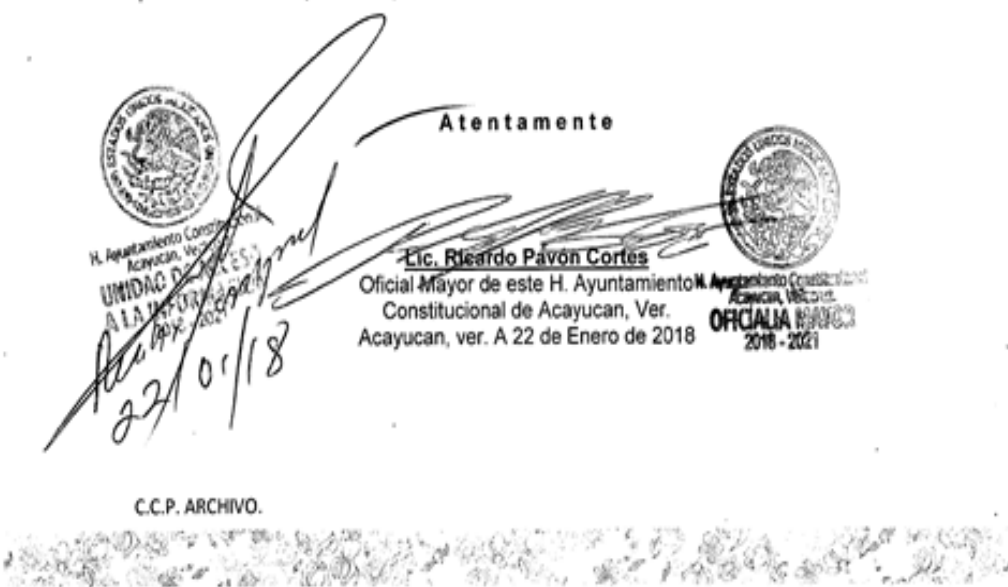

H. Ayuntamiento Constitucional de Acayucan, Ver. 2018 - 2021

Anexando un listado con nombres, categoría y tipo de personal, del ayuntamiento obligado, constante de nueve fojas, mostrándose a manera de ejemplo la primera hoja.

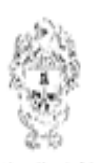

Acayucan, Ver.

 $\lambda$ 

 $\bar{z}$ 

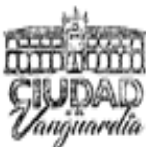

 $\bar{z}$ 

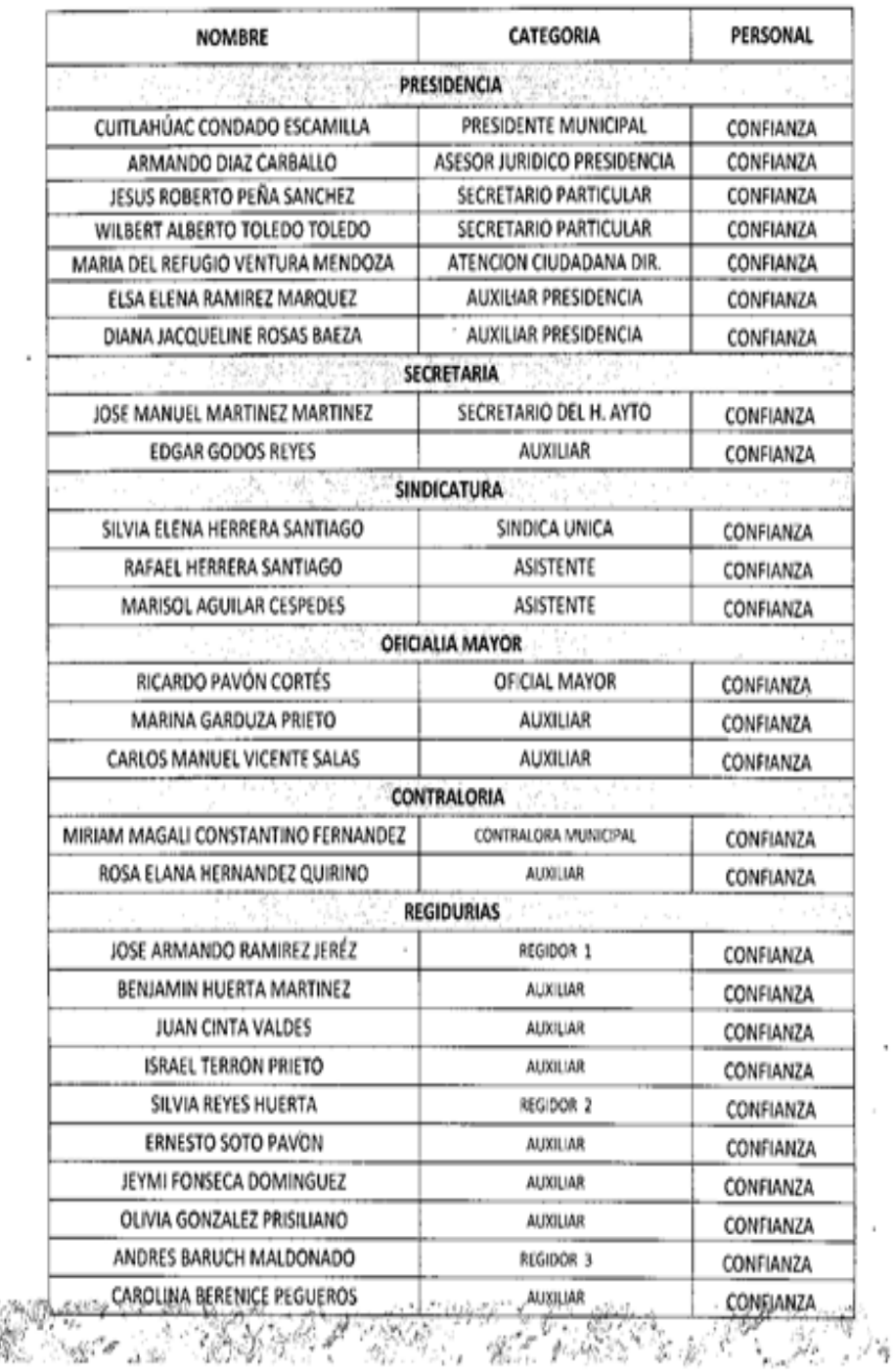

H. Ayuntamiento Constitucional de Acayucan, Ver. 2018 - 2021

> Oficio 23/18, firmado por el Tesorero Municipal, a través del<br>cual anexa lista de todo el personal y salario que perciba cada uno, constante de catorce fojas.

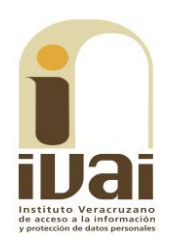

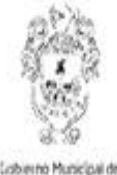

Acayucan, Ver.

H. Ayuntamiento Constitucional de Acayucan, Veracruz

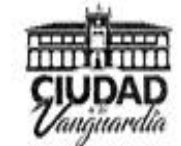

Tesoreria Municipal No. de Oficio: 23/18 Acayucan, Ver., a 17 de enero de 2018 Asunto: Respuesta.

#### Lic. CONRRADO MARTÍNEZ RAMÍREZ UNIDAD DE ACCESO A LA INFORMACIÓN PRESENTE.

En seguimiento a su oficio No. UMAIP-ACAY-018/2018 de fecha 16 de los corrientes, le informo que la solicitud de la información curricular requerida lo deberá · canalizar directamente con el Lic. Ricardo Pavón Cortez, Oficial Mayor de este H. Ayuntamiento, toda vez que es el funcionario responsable del registro, control, seguimiento y manejo todo lo relacionado con el personal de este H. Ayuntamiento. Por otro lado, anexo lista de todo el personal y salario que perciba cada uno, en versión digital e impresa.

Sin otro particular, reciba un afectuoso saludo.

**ATENTAMENTE** ufragio efectivo no reelección" Acayucan, Veracruz. UNIDAD DE ACCESO Alberto Toledo Toledo INFORMAL LICE **Prero Municipal**  $\omega$ <sup>2</sup> C.c.p. C.P. Mirian Magali Constantino Fernández.- Contralor Interno.- Para Archivo TM/cm\* Dirección: Palacio Municipal S/N Col. Centro C.P. 96000 Acayucan, Ver. Tel. 01(924)245 98 23 E-mail: sindicatura@acayucan.gob.mx www.mplo.acayucan.gob.mx

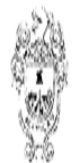

# MUNICIPIO DE ACAYUCAN, VER NOMINA DE EMPLEADOS CONFIANZA 1RA. QUINC. ENERO DE 2018

 $\bar{.}$ 

Gobierno Municipal de<br>**Acayucan, Ver.** 

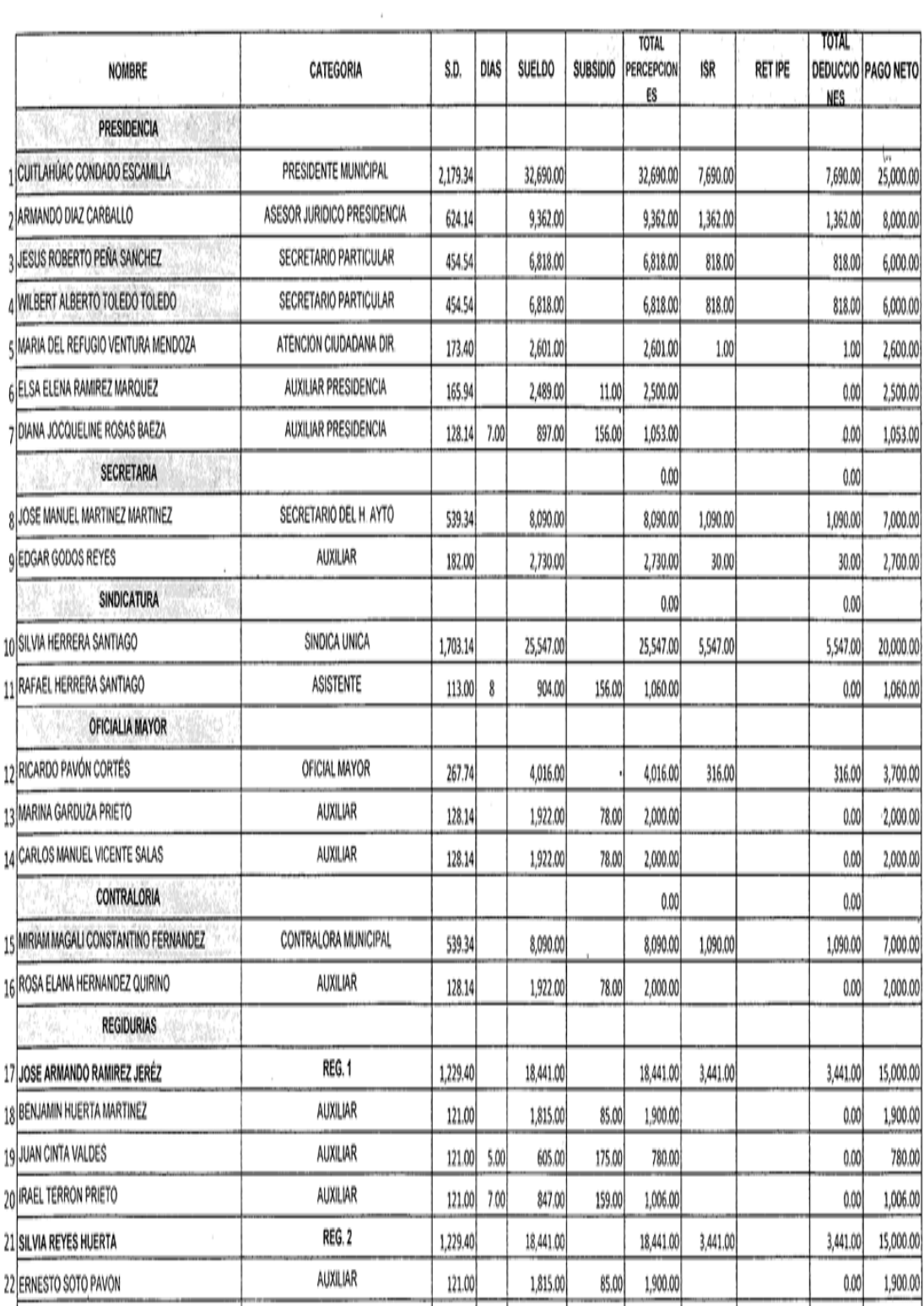

<u> Tan</u>

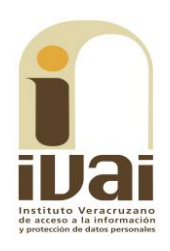

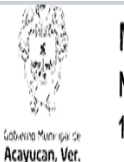

## MUNICIPIO DE ACAYUCAN, VER NOMINA DE EMPLEADOS SINDICATO CROM RA, QUINC, ENERO DE 2018

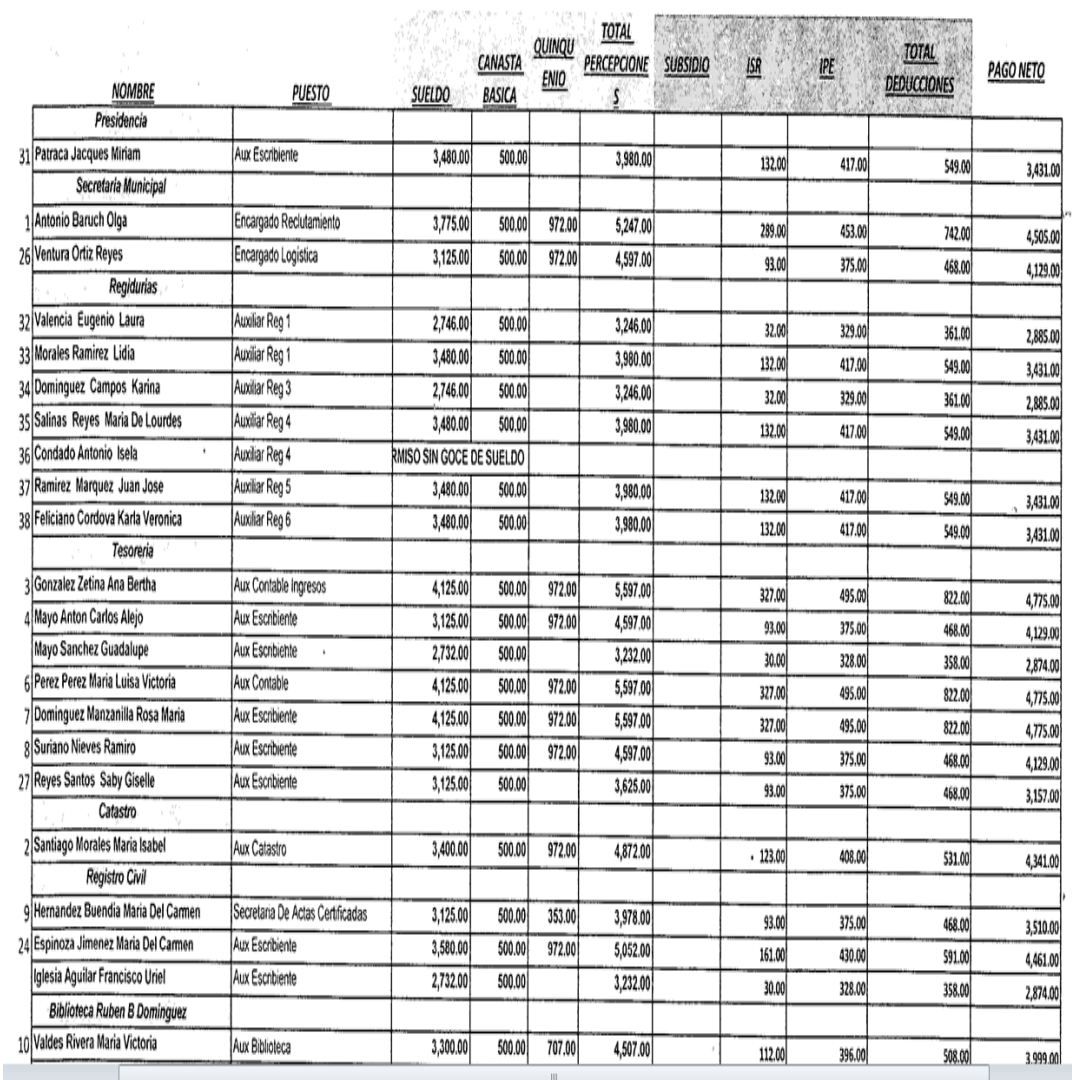

Documentales que constituyen prueba plena al ser instrumentos públicos expedidos por servidores públicos en el ejercicio de sus funciones, de conformidad con los artículos 174, 186 y 187 de la Ley 875 de Transparencia y Acceso a la Información Pública para el Estado de Veracruz de Ignacio de la Llave, al no existir prueba en contrario.

Toda vez que la información se encuentra vinculada con obligaciones de transparencia se procedió a realizar la diligencia de inspección al portal del ente obligado www.acayucan.gob.mx, en las fracciones VII, VIII y XVII del artículo 15 de la Ley 875 de Transparencia, en el que se pudo observar que cuenta con un vínculo de transparencia como se muestra a continuación:

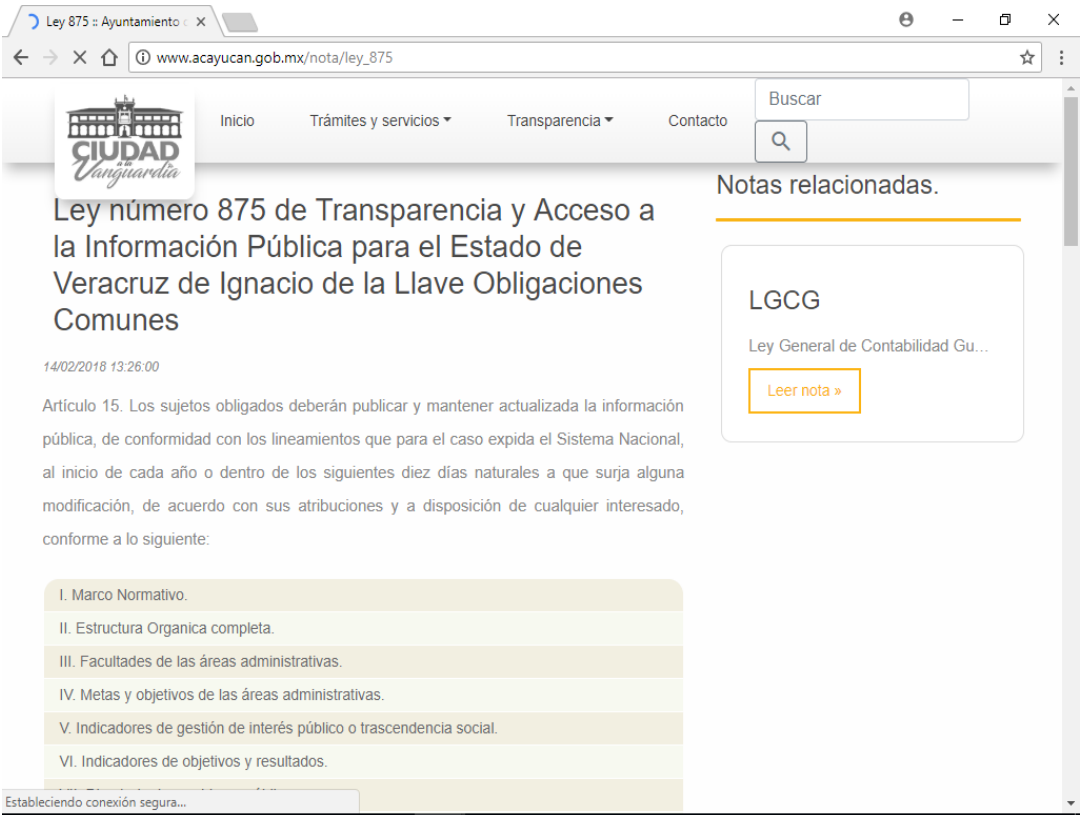

Al tratar de ingresar a la información de la fracción VII se advierte que esto no es posible, como se muestra a continuación:

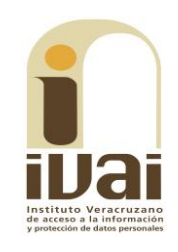

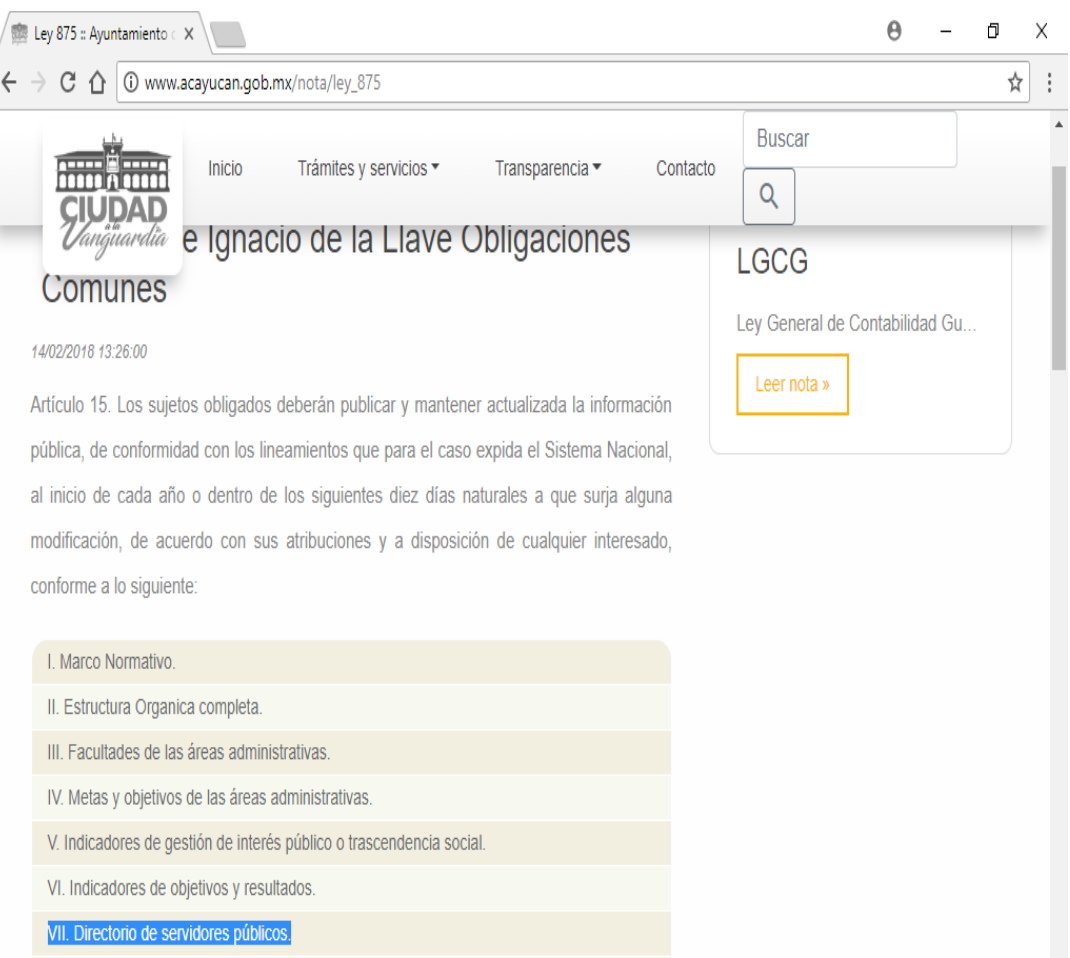

Lo mismo ocurre al tratar de ingresar a la información contenida en las fracciones VIII y XVII, como se muestra con la siguiente impresión de pantalla:

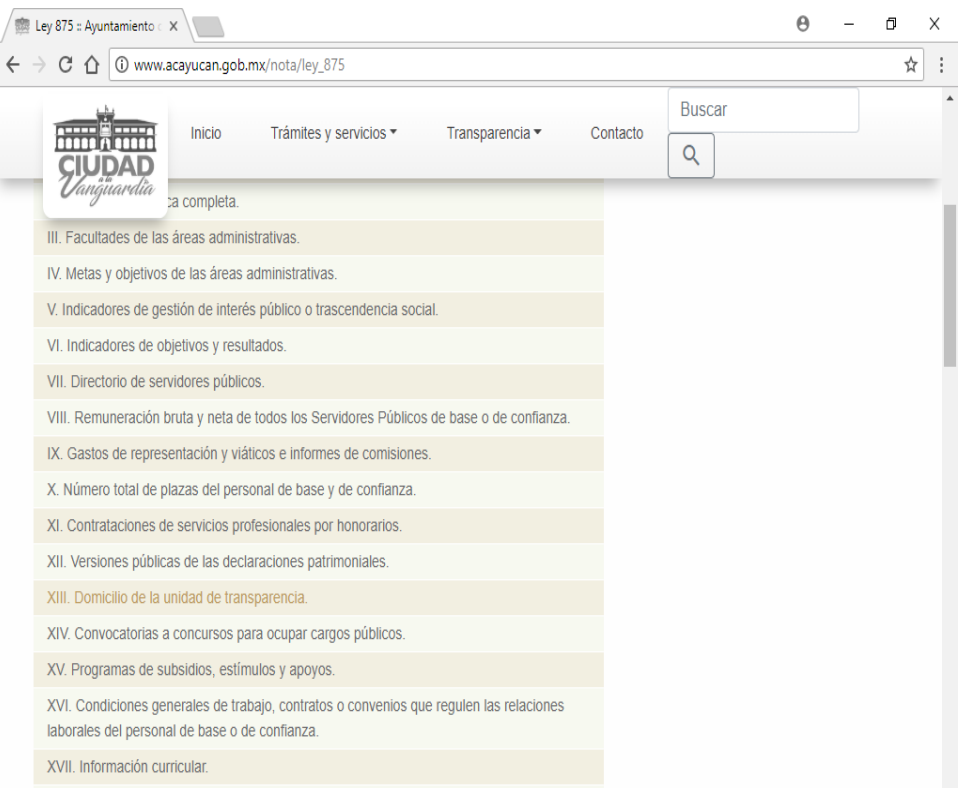

En tanto, de la consulta del Sistema de Portales de Obligaciones de Transparencia (SIPOT), de la diligencia a la fracción VII, relativa al directorio de servidores públicos, se advierte que esta se encuentra publicada, como se muestra enseguida.

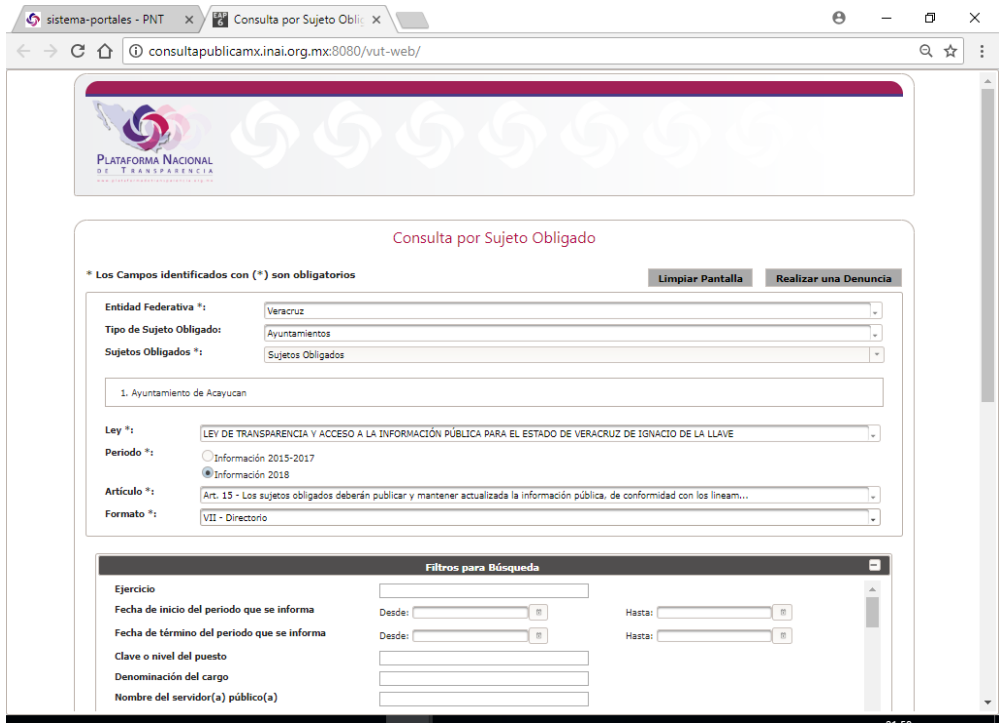

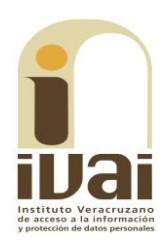

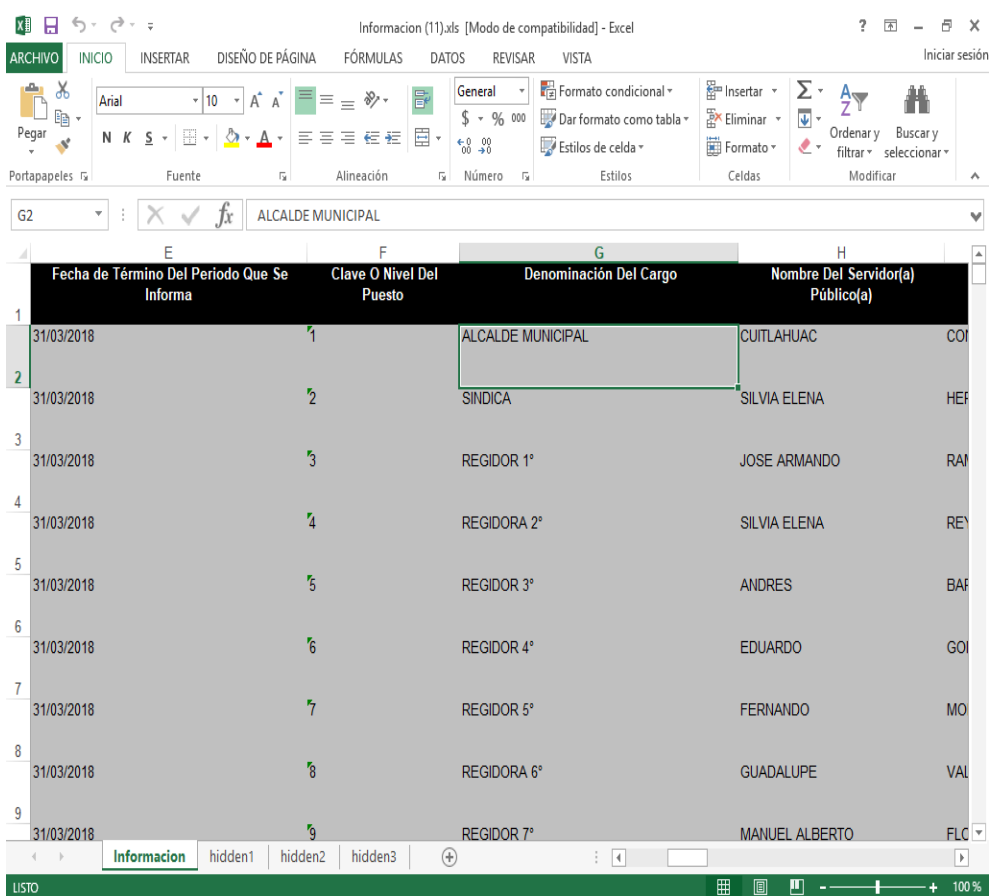

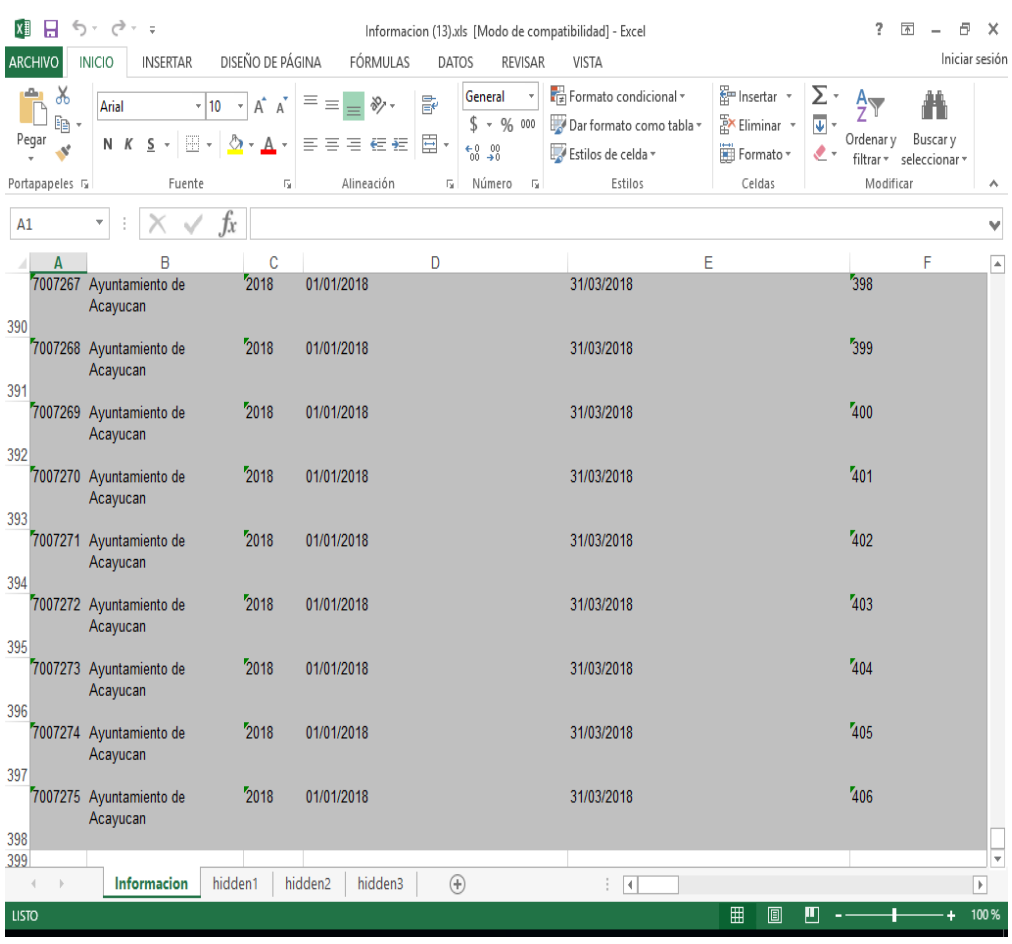

Con relación a la fracción VIII, correspondiente a la remuneración bruta y neta de todos los servidores públicos de confianza, se advierte que contiene información únicamente de cuatro servidores públicos, como se muestra enseguida.

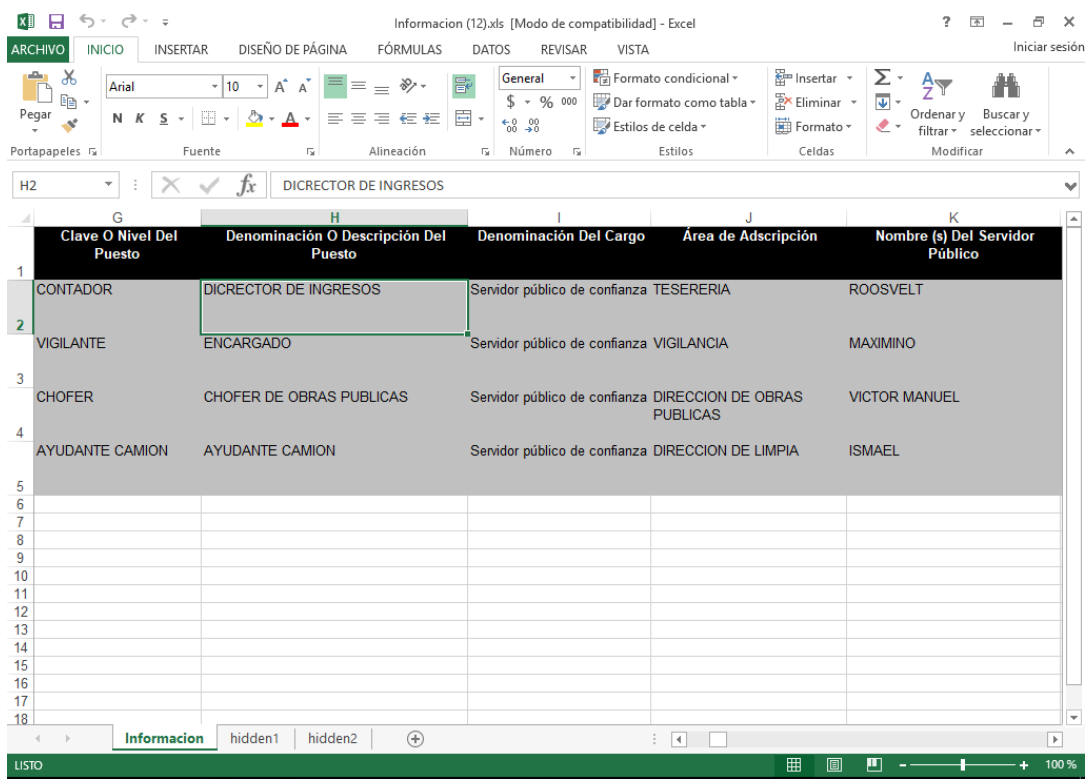

Por su parte, en la fracción XVII se observó una leyenda que dice no se encontró información, como se muestra a continuación:

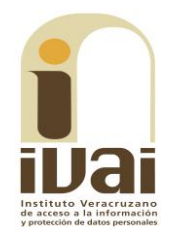

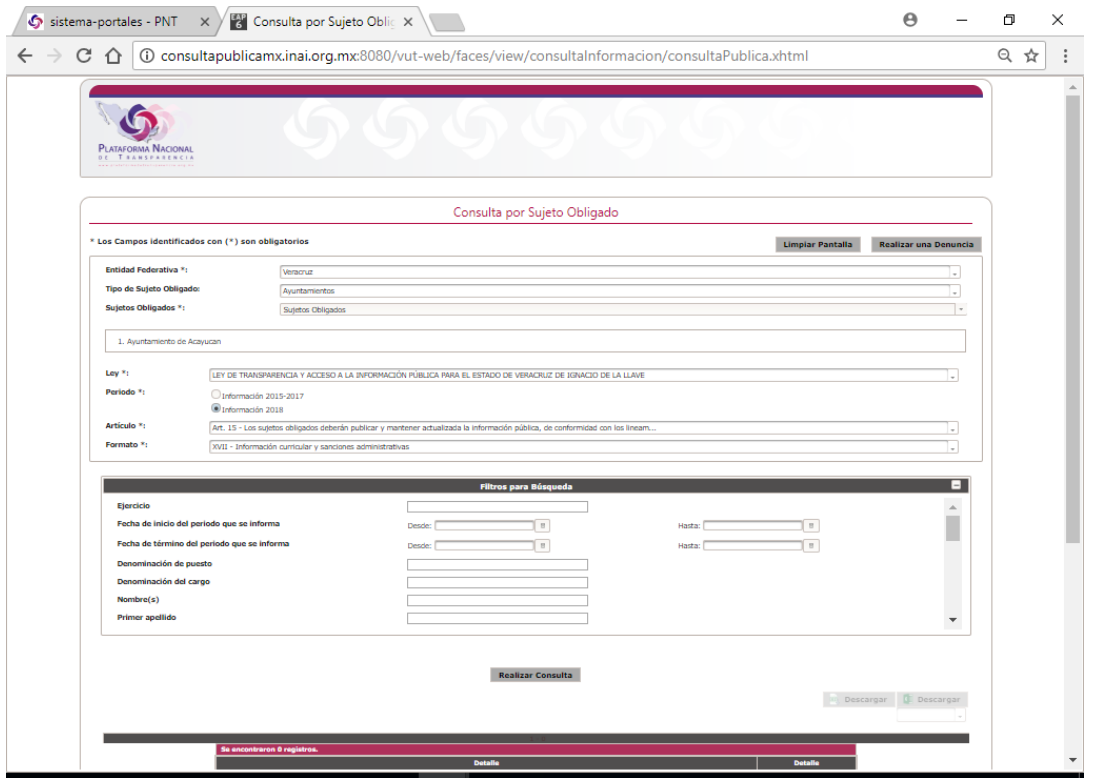

Contenidos publicados a los que se les da valor probatorio pleno, conforme a los artículos 167 y 169 de la Ley 875 de Transparencia y Acceso a la Información Pública del Estado de Veracruz, pues los datos publicados en dicha página constituyen un hecho notorio por formar parte del conocimiento público a través de tal medio. Sirve de criterio orientador la tesis del rubro: PÁGINAS WEB O ELECTRÓNICAS. SU CONTENIDO ES UN HECHO NOTORIO Y SUSCEPTIBLE DE SER VALORADO EN UNA DECISIÓN JUDICIAL<sup>1</sup>.

A partir de lo anterior, se tiene que el ente obligado cumplió de manera parcial remitiendo el listado del personal que labora en el ayuntamiento obligado, por lo que se considera que no existe agravio alguno respecto de dicha información.

Asimismo, por lo que hace al directorio de servidores públicos solicitado por el recurrente, si bien, en las respuestas dadas el sujeto obligado omitió pronunciarse sobre el mismo, lo cierto es que de la diligencia de inspección a la plataforma nacional de transparencia, se advierte que la información correspondiente al directorio de los servidores públicos se encuentra publicada, por lo que se tiene por satisfecho el derecho de acceso a la información por lo que a dicho punto se refiere.

 $\overline{a}$ Libro XXVI, Noviembre de 2013, p. 1373.

Sin embargo, lo fundado del agravio deviene en que tocante a la información curricular solicitada, el Oficial Mayor en la respuesta dada, expresó que por el momento no se cuenta con la del titular del sujeto obligado y tesorero municipal.

Respuesta que se considera violatoria del derecho de acceso a la información del inconforme, toda vez que de acuerdo con lo previsto en el artículo 15, fracción XVII de la ley 875 de la materia, la información curricular desde el nivel de jefe de departamento o equivalente, hasta el titular del sujeto obligado, constituye obligación de transparencia, por lo que el ente municipal se encuentra compelido a publicarla y proporcionar las versiones públicas de las currículas del titular del sujeto obligado y tesorero municipal, debidamente aprobadas por el Comité de Transparencia, adjuntando el acta por la cual se confirme la clasificación de los datos personales que se encuentren así como la elaboración de las versiones públicas, señalándose que si las mismas se realizan de manera electrónica se podrá tomar como base lo señalado en la Guía-Ejemplo para testar documentos electrónicos visible en la dirección electrónica de este instituto:

http://ivai.org.mx/DatosPersonales/GUIA PARA TESTAR DOC ELECTRO NICOS-ACTA.pdf.

Debiéndose tener presente que para la elaboración de las versiones públicas de información con motivo de una solicitud, los sujetos obligados deben atender lo dispuesto en los artículos 60, fracción I, 61, 63, 64, de la Ley 875 de Transparencia, La Ley de Protección de Datos Personales, así como los Lineamientos Generales para la clasificación y desclasificación de la información, así como para la elaboración de las versiones públicas.

De igual forma, de los salarios proporcionados se advierte que el ente obligado pretendió cumplir con su obligación de acceso, entregando un documento ad hoc para dar contestación a la solicitud, en el que se advierte el nombre, categoría, salario diario, días, sueldo, subsidio, total de percepciones, ISR, deducciones y pago neto, omitiendo proporcionar la información de conformidad con lo dispuesto en el artículo 15, fracción VIII de la ley de la materia, en el que se observen todas las percepciones que comprenden las remuneraciones, además, de la diligencia de inspección al portal del ente obligado y al Sistema de Portales de Obligaciones de Transparencia se pudo constatar que la información no se encuentra debidamente publicada.

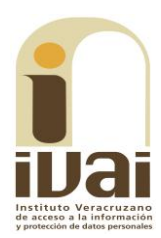

Por tanto, el ente obligado deberá entregar la información solicitada consistente en los salarios asignados al personal del ayuntamiento obligado, con la precisión que, conforme al criterio 14/2015 de este Instituto, los documentos mediante los que se acredita el pago a los servidores públicos, son tres a saber, como se aprecia de lo que enseguida se transcribe:

**RECIBO DE** NÓMINA **DE LOS SERVIDORES** PÚBLICOS. DOCUMENTOS QUE LO CONSTITUYEN. En el recibo de nómina, de conformidad con el artículo 84 de la Ley Federal del Trabajo, se hacen constar los pagos hechos en efectivo por cuota diaria, gratificaciones, percepciones, habitación, primas, comisiones, prestaciones en especie y cualquier otra cantidad o prestación que se entregue al servidor público por su trabajo. Ahora bien, conforme a los artículos 29 del Código Fiscal de la Federación; 99, fracción III de la Ley del Impuesto sobre la Renta y a la citada Ley Federal del Trabajo, el Comprobante Fiscal Digital por Internet (CFDI), la lista de raya y/o el recibo de nómina son los documentos con reconocimiento legal a través de los cuales los sujetos obligados expiden el comprobante del salario de sus trabajadores.  $\ddotsc$ 

En este sentido, también debe tenerse en cuenta que el Instituto Veracruzano de Acceso a la Información y Protección de Datos Personales, ha sostenido, en relación con la nómina, el criterio siguiente:

Criterio 5/2014

NÓMINA. EL TABULADOR A QUE SE REFIERE EL ARTÍCULO 8.1, FRACCIÓN IV, DE LA LEY DE TRANSPARENCIA Y ACCESO A LA INFORMACIÓN PÚBLICA PARA EL ESTADO DE VERACRUZ DE IGNACIO DE LA LLAVE, CONTIENE LOS MISMOS ELEMENTOS DE LA. La Cuarta Sala de la Suprema Corte de Justicia, en la tesis aislada sin número, publicada en el Semanario Judicial de la Federación, Volumen 145-150, Quinta Parte, página 37, señaló que la lista de raya o nómina no es otra cosa que el documento que contiene las diversas cantidades percibidas por el trabajador, entre las que deben contarse, por lo menos, las de carácter legal. Por su parte, el artículo 8.1, fracción IV, de la Ley de Transparencia y Acceso a la Información Pública para el Estado de Veracruz de Ignacio de la Llave, establece que los Sujetos Obligados deben hacer pública y mantener actualizada, oficiosamente, la información relativa a los sueldos, salarios y remuneraciones de su personal de base, confianza y el contratado por honorarios; dicha publicación debe comprender las compensaciones brutas y netas, es decir, las cantidades de dinero con las retenciones o descuentos respectivos, incluyendo además, aquellos que se encuentran exentos del impuesto sobre la renta, con las prestaciones que en dinero o en especie correspondan. Así, aun cuando el legislador empleó el vocablo "tabulador", en realidad los contenidos que éste reguló fueron los de una nómina.

 $\ddotsc$ 

Como se aprecia, los documentos idóneos para justificar el pago son: la lista de raya y/o el comprobante fiscal digital o en su caso la información publicada en el portal de transparencia del sujeto obligado relativo a los sueldos, salarios y remuneraciones.

En consecuencia, al resultar fundado el agravio del recurrente este órgano colegiado estima, que para tener por cumplido el derecho de acceso de la parte recurrente, lo procedente es **modificar** la respuesta dada por el sujeto obligado y ordenarle que:

a) Previa búsqueda exhaustiva de la información, dé respuesta y proporcione de manera electrónica los sueldos del personal que labora en el ayuntamiento obligado, ya sea a través de los comprobantes de recibo de nómina, de la lista de raya (en versiones públicas avaladas por el Comité de Transparencia del sujeto obligado, -pudiendo usar como base la Guía-Ejemplo para testar documentos electrónicos, publicada en la dirección electrónica http://ivai.org.mx/DatosPersonales/GUIA\_PARA\_TESTAR\_DOC\_ELECTRO NICOS-CFDI.pdf-, debiendo remitir además el acta por el cual se aprueban dichas versiones) del último mes inmediato anterior a la fecha de la solicitud de información; o en su caso, con los sueldos, salarios y remuneraciones que deba publicar en la Plataforma Nacional de Transparencia y/o en el Portal de Transparencia correspondiente, los cuales deberán atender a lo dispuesto en el artículo 15, fracción VIII de la ley 875 de la materia.

b) Publique la información correspondiente al artículo 15, fracciones VIII y XVII de la Ley 875 de Transparencia, relativas a sueldos, salarios y remuneraciones de los servidores públicos, y de la información curricular, respetando los criterios sustantivos de contenido, adjetivos de actualización, confiabilidad y formato previstos en los Lineamientos Técnicos y Generales que resultan aplicables para la actualización de la información prevista en las fracciones antes señaladas, debiendo tomar en cuenta la actualización y los periodos de conservación de cada una de las fracciones, los cuales tratándose de la fracción VIII del artículo 15 de la ley de la materia son: periodo de actualización: semestral, en caso de que exista alguna modificación antes de la conclusión del periodo, la información deberá actualizarse a más tardar en los quince días hábiles posteriores, debiéndose conservar en el sitio de Internet: información del ejercicio en curso y la correspondiente al ejercicio anterior. Y por lo que hace a la fracción XVII, del referido artículo, son: el periodo de actualización: trimestral, en su caso, quince días hábiles después de alguna modificación a la información de los servidores públicos que integran el sujeto obligado,

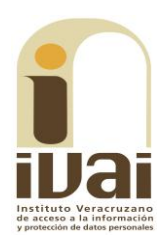

así como su información curricular; debiéndose conservar en el sitio de Internet la información vigente.

c) Remita las versiones públicas de la información curricular del titular del sujeto obligado y tesorero municipal, debidamente aprobadas por el Comité de Transparencia, adjuntando el acta por la cual se confirme la clasificación de los datos personales que se encuentren así como la elaboración de las versiones públicas, señalándose que si las mismas se realizan de manera electrónica se podrá tomar como base lo señalado en la Guía-Ejemplo para testar documentos electrónicos visible en la dirección electrónica de este instituto:

http://ivai.org.mx/DatosPersonales/GUIA\_PARA\_TESTAR\_DOC\_ELECTRO NICOS-ACTA.pdf.

Lo que deberá realizar en un plazo que no podrá exceder de cinco días, contados a partir de que cause estado la presente resolución, lo anterior en términos de los artículos 218, fracción I; 238, fracción I y 239 de la Ley 875 de Transparencia y Acceso a la Información Pública para el Estado de Veracruz de Ignacio de la Llave.

Por lo expuesto y fundado, se:

### **RESUELVE**

**PRIMERO.** Se **modifican** las respuestas otorgadas por el sujeto obligado y se le **ordena** que proceda en los términos precisados en la consideración tercera. Lo que deberá realizar en un plazo no mayor a cinco días, contados a partir de que cause estado la presente resolución.

**SEGUNDO.** Se informa a la parte recurrente que:

a) Deberá informar a este instituto, si se permitió el acceso a la información y si le fue entregada y recibida la misma en los términos indicados en este fallo, en el entendido que, de no hacerlo, existirá la presunción de que la resolución ha sido acatada. Lo que deberá realizar dentro del plazo de tres días hábiles posteriores al en que el sujeto obligado cumpla con lo mandado en la presente resolución o de que fenezca el plazo otorgado para su cumplimiento; y

b) La resolución pronunciada puede ser combatida por la vía ordinaria mediante el Recurso de Inconformidad, ante el Instituto Nacional de Transparencia, Acceso a la Información y Protección de Datos Personales dentro de los quince días hábiles siguientes a que surta efectos la notificación de la resolución; lo anterior de conformidad con el artículo 215, fracción VII de la Ley 875 de Transparencia y Acceso a la Información Pública para el Estado de Veracruz de Ignacio de la Llave.

**TERCERO.** Se indica al sujeto obligado que:

a) En el término de tres días hábiles siguientes al que cumpla deberá informar a este instituto de dicho esta resolución, cumplimiento;

b) Se previene al titular de la Unidad de Transparencia que en caso de desacato de ésta resolución, se dará inicio a los procedimientos contemplados por la ley de la materia.

Lo anterior, con fundamento en lo dispuesto por el artículo 218, fracciones III y IV de la Ley 875 de Transparencia y Acceso a la Información Pública para el Estado de Veracruz de Ignacio de la Llave.

Notifíquese la presente resolución en términos de Ley, y, en su oportunidad, archívese como asunto definitivamente concluido.

Así lo resolvieron por unanimidad de votos los integrantes del Pleno del Instituto Veracruzano de Acceso a la Información y Protección de Datos Personales, en términos del artículo 89 de la Ley 875 de Transparencia y Acceso a la Información Pública para el Estado de Veracruz de Ignacio de la Llave, ante la secretaria de acuerdos, con quien actúan y da fe.

> **Yolli García Alvarez** Comisionada presidenta

José Rubén Mendoza Hernández **Comisionado** 

**Arturo Mariscal Rodríguez Comisionado Interino** 

**María Yanet Paredes Cabrera** Secretaria de acuerdos